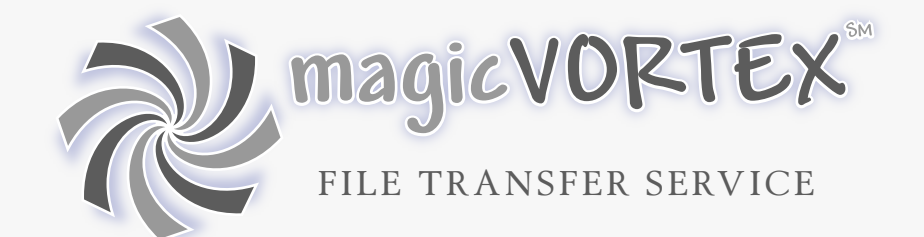

Looking for a file transfer solution that actually fits your needs?

- ...that is affordable

...and secure

...with flexibility and features.

Think of all the effort wasted on coordinating the proper technology to send a large file securely to another location. Every time the need arises, the available solutions can be surprisingly unsatisfactory. Large email attachments are rejected routinely. Maintaining a shared FTP server between parties is notorious for its hassles. And even if one of these attempts could actually work, what is to be said about the security of your data? Can others obtain access to your files? How protected are you really from snooping? What about access control or an audit trail?

magicVORTEX offers a broad-spectrum solution for your file transfer

requirements, ranging from sending the occasional large document to managing the logistics of high-volume traffic. It allows you to send a file with just a few clicks in your web browser. It can also serve as a central nerve center if your operation requires constant movement of data. You can form private networks where you control where data can flow—and where it cannot.

**magicVORTEX** is a solution you can rely on to handle all aspects of transferring data both within and outside your organization. Ease of use is balanced with functionality. Flexibility is balanced with control.

magicvortex.com

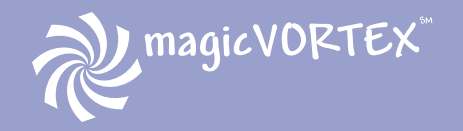

# Rethink the way you send files.

magicVORTEX is a file transfer service built to overcome the difficulties involved in sending and receiving large files over the Internet. It represents a complete rethinking on data transfer. Its unique "facilitated streaming" technology allows you to send files right to the desktop of another user even if the recipient is not online. Your recipients can start receiving while you are still in the process of sending. This approach requires no coordination between sender and recipient, no complicated key exchange, and no back door in your firewall.

Some instant messaging solutions allow streaming capabilities, but they require the recipients to be active at the same time as the sender. Utilities, such as FTP, allow retrieval only after a file is completely uploaded. Facilitated streaming gives you the best of both worlds. The magicVORTEX application can pipeline the data to the recipient's computer while it is being sent. This results in faster transfers because the recipient has the

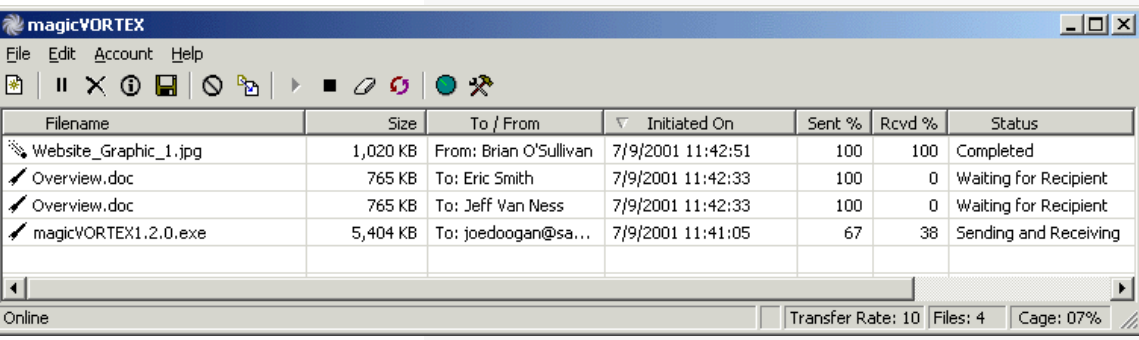

complete file just seconds after the sender finishes transmitting the file. This benefit holds true for files of any size. The unique characteristic of magicVORTEX is that the pipeline of streaming data can be interrupted at any time for any reason without disrupting the transfer. Whenever a recipient is not able to receive data, the file is temporarily retained at the magicVOR-TEX Relay. Once the recipient is back online, the file transfer will immediately resume and complete without intervention.

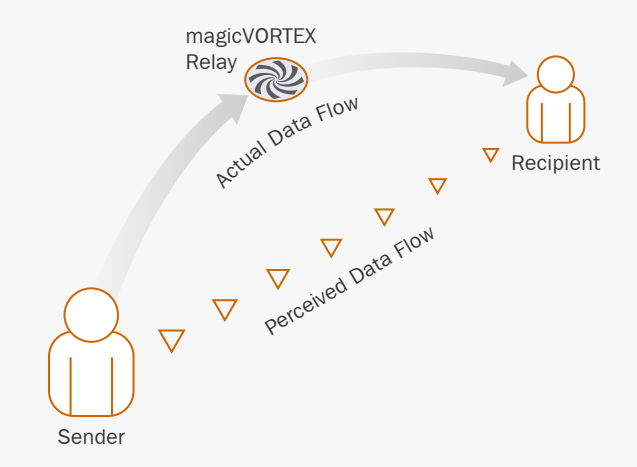

Email attachments remain the most obvious, but most limited, technique for sending files. Nearly everyone has an email address and coordination between parties is largely unnecessary. The fatal flaws of attachments are the file size limits and nonexistent security of your data. While most email servers allow only small file attachments, magicVORTEX handles files up to 2 GB in size. The data itself is transferred independently of your email infrastructure, further reducing the storage and administrative burden. In addition, your data is protected by 128-bit SSL-based encryption during transit.

# magicVORTEX

- $\checkmark$  Send larger files than email attachments allow
- $\checkmark$  Recipients only need an email address
- Avoid firewall and network security issues  $\checkmark$
- $\checkmark$  Encrypt data transfers without adding complexity

# **Features & Benefits**

# Features List

#### **Core benefits**

- Send a file to up to 10 people at a time and track them individually
- Supports very large files, up to 2 GB or your account limit, whichever is less
- Automatic file expiration based on individual account policy

#### **Additional benefits** (magicVORTEX application only)

- Send and receive hundreds of files simultaneously
- Pause & resume all files at once or files individually during transfer
- Bandwidth throttling to leave extra bandwidth for other applications
- Incoming files are quarantined before saving

#### **Account Management**

- Attach multiple email addresses to one account to act as aliases
- Manage sending and receiving at multiple locations with one account
- Use more than one account on each computer using different profiles
- Invite guests to send you files using your account

#### **Compatibility**

- Recipients do not need to be registered magicVORTEX users
- Files can be sent from the magicVORTEX application or from the website
- Web-based file pickup is available to anybody with a browser
- HTTP-based operation for effortless proxy and firewall support

**Automation** (magicVORTEX application only)

- Application upgrades are automatically sent to you
- Automatic detection of online status when using a dial-up connection
- Automatic naming for incoming files that can be renamed at any time
- Automatic suspend and restart of transfers at any time for any reason

# **Familiar look & feel** (magicVORTEX application only)

- Easy to use console with progress notification in the system tray
- Drag and drop support for sending files
- Windows Address Book support

#### **Security**

- Account activation procedure for protecting against impersonation
- Switch into Secure Mode to engage the use of SSL (128-bit) for all transmissions
- Reliable data encryption without special keys or certificates
- Block specific, unwanted email addresses from sending to you

# **Tracking**

- Complete file history available online
- Send file confirmation messages via email upon request
- Email reminders sent to users who have not picked up files waiting for them
- Transaction-based file publishing

*"I found magicVORTEX to be a simple but effective tool for sending large files. The client upload is secure and reliable, and the recipient doesn't need to do any upfront work to receive the file."*

**Jim Rapoza** eWEEK

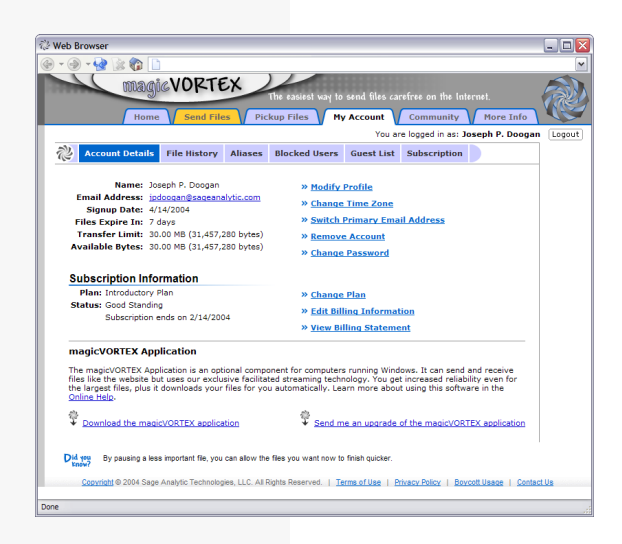

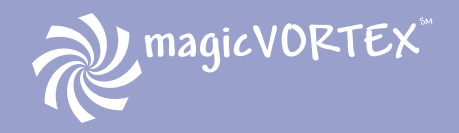

# Sender scenarios

#### Files sent with magicVORTEX:

- **Audio Transcriptions**
- **Blueprints**
- **Databases**
- **Medical Images**
- **Music Lessons**
- **Photographs**
- **Presentations**
- **Print-ready Artwork**
- **Video**
- **virtually everything...**

There are two basic actions required to send files with magicVORTEX. First, you choose a file or files to send. Second, you specify the email address of the recipient. That's it. The following scenarios illustrate the available methods of sending files. Any sending scenario can be matched with any receiving scenario for maximum flexibility.

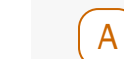

# **Using the magicVORTEX application**

The magicVORTEX application allows you to start sending multiple files to multiple recipients in moments. Just drag the files onto the application console and type in your recipients' address(es). The fire-and-forget operation takes care of everything else. All of your transfers take place in the background —complete with auto-resume and encryption. With its intelligent bandwidth utilization features, you may not even notice

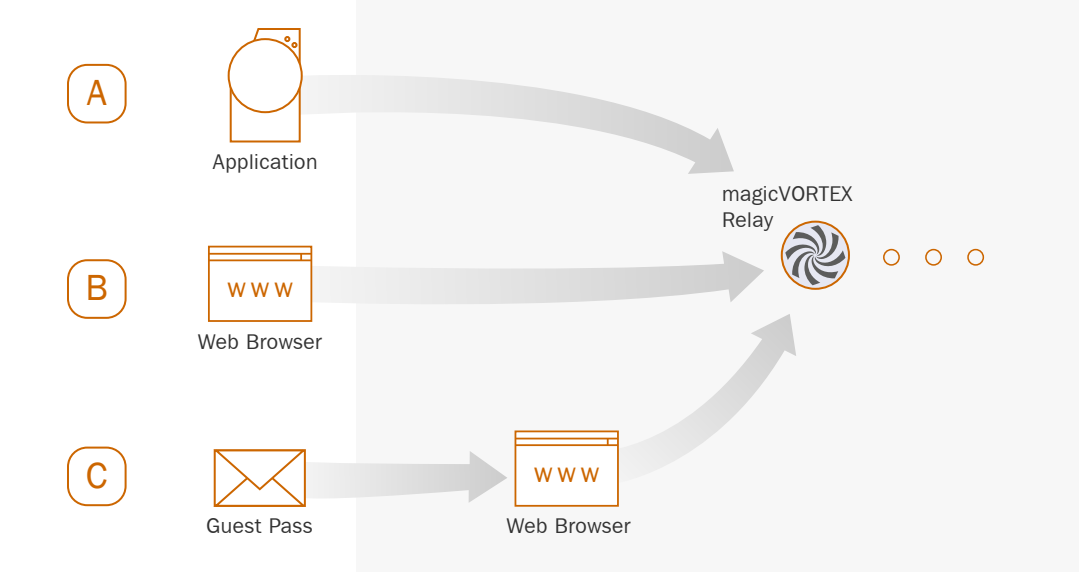

the effect of ongoing transfers on your Internet connection. (The magicVORTEX application is available for Windows platforms only.)

# **Using a web browser**

B

C

Send from any platform and from any location with no special software. The web browser approach to sending files allows you to send large files without any software rollout. Using your existing web browser, you can start sending files with an easyto-use form on the "Send Files" tab at the magicvortex.com website.

# **Using a guest pass**

A guest pass allows a non-registered user to send you files using your account. The approach is similar to a collect telephone call. Files can only be sent to the issuer of the guest pass and counts against the issuer's transfer limit. It is a great way to receive the occasional file from someone who does not have a magicVOR-TEX account. Guest passes are issued from the "My Account" tab of the website. Your guests will receive an email message containing instructions on how to use their web browser to send you files.

Having multiple options for sending files gives magicVOR-TEX the flexibility to overcome obstacles in any setting. Both novices and power users will be able to start sending files immediately without training or complicated network setup. magicVORTEX works with your existing network settings, including firewalls and proxy servers without any special configuration. Even dialup connections work great for transferring data.

# Recipient scenarios

Recipients have many options on how they can receive the files sent to them. For example, you may be already using the magicVORTEX application to take advantage of facilitated streaming. On the other extreme, you might be introduced to magicVORTEX for the first time when you are sent a file. The benefit of this flexibility is that the sender never has to consider which method someone uses to pick up a file. Everyone with an email address is an eligible recipient.

Receiving files with magicVORTEX maintains your network security. No back doors are created in your network. No special ports need to be opened. Remote computers do not initiate communications directly with computers within your network. Instead, network traffic originates from within your network when an authorized user requests data from the magicVORTEX Relay, an approach that leads to a more secure solution.

A

# **Using the magicVORTEX application**

The magicVORTEX application greatly simplifies the process of receiving files. It proactively monitors your account to detect any incoming files. If any files have been sent to you, then the program will start transmission of the data straight to your desktop. An audible beep and message will alert you that an incoming file has been received. To use your file, simply click on it and press "Save."

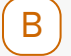

#### **Using a web browser**

No specialized data transfer software needs to be installed in order to retrieve files using magicVORTEX. You will receive an email message whenever a file is sent to you. This notification message will contain information on the file plus the sender's name and the file description. Also within this message is a link

to pickup the file (as well as any others you have received). Once you are properly authenticated using your email address and password, you can start downloading the file using your web browser.

 **Using a web browser as a non-registered user**

C

Recipients do not even need a magicVORTEX account in order to receive files. In this case, you would receive an email notification similar to Scenario B, except that the message also includes a PIN. A PIN is a 4-digit password that is randomly generated whenever a non-registered user is sent a file. You can use your PIN to gain access to the files for download at the magicvortex.com website. If you desire the increased security of having your own password, then you should sign up for a magicVORTEX account for yourself.

#### Industries using magicVORTEX:

- **Advertising**
- **Education**
- **Engineering**
- **Government**
- **Legal**
- **Medical**
- **Military**
- **Publishing**
- **many others...**

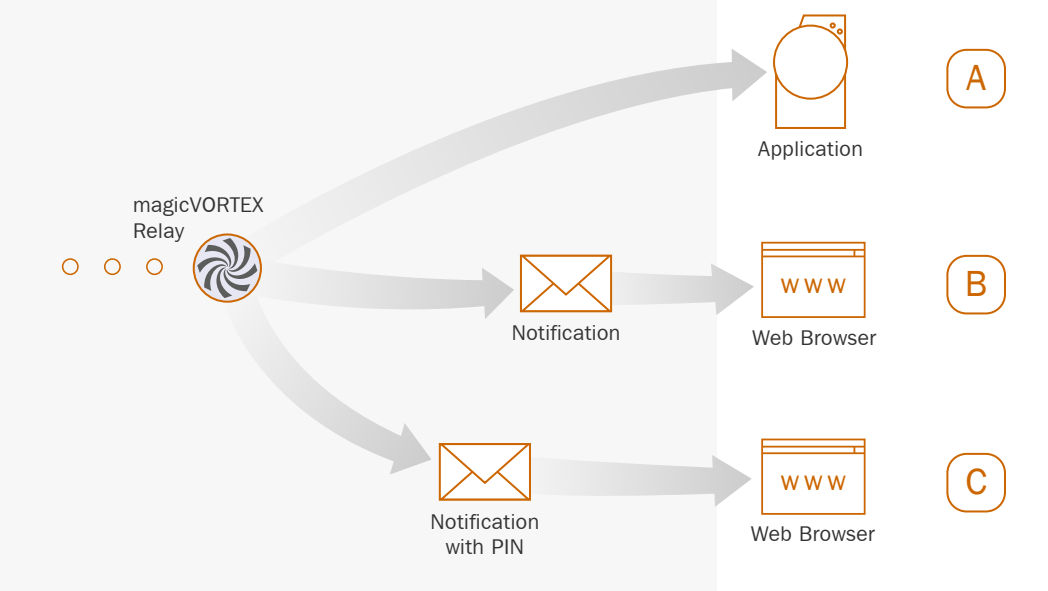

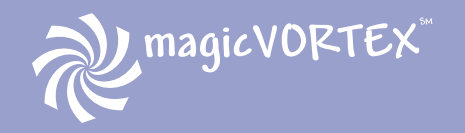

*"I like magicVORTEX."* **Steve Bass** PC World Magazine

*"*4 *Stars* (●●●●○)" PC Magazine

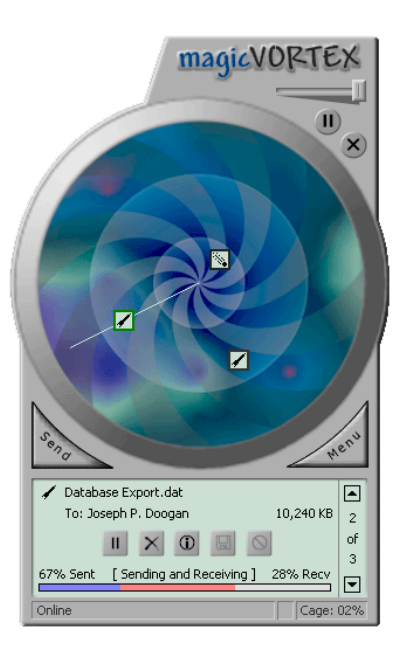

# Integrated security

Protecting your data, especially during file transfers, is more important than ever before. magicVORTEX provides an easyto-use solution that maintains the security and confidentiality of your data.

By utilizing industry standards, such as 128-bit SSL encryption, magicVORTEX provides the data protection sorely lacking in email and FTP. Leveraging SSL-technology is straightforward and does not require a lengthy certificate acquisition process. By using strong encryption (128-bit key strength) and widely accepted technology (SSL), magicVORTEX can deliver the same reliability and security that protects the financial community throughout the world. This level of protection also makes using magicVORTEX appropriate for protecting patient medical data and is compliant with HIPAA regulations.

magicVORTEX is also easier to use than other encryption schemes because the service acts as a "shared trust" between the sender and recipient. Solutions that do not employ a shared trust must use a complicated key exchange mechanism to authenticate the identities of each sender and recipient. This can be an intimidating and confusing process to many users not familiar with cryptography. Establishing secure transfers with magicVORTEX is no harder than using a web browser, because it uses the same encryption protocol as secure web sites, known as HTTPS.

# The complete solution

While other approaches can work well for a single scenario, magicVORTEX aims to fulfill all of your file transfer needs. Cost effective and easy to use, magicVORTEX fits a wide range of requirements. The multitude of sending and receiving options cater to a diverse community of platforms and usage patterns.

magicVORTEX excels when exchanging files between organizations, since it provides a secure transfer channel without the expense of coordinating technologies and authentication methods. The user-centric design minimizes administration tasks and allows users to manage their transfers themselves. To balance that independence, a complete audit trail of transfers enables organizations to track all file traffic entering and leaving their network.

With its full breadth of features, magicVORTEX can be the single solution to all your file transfer needs.

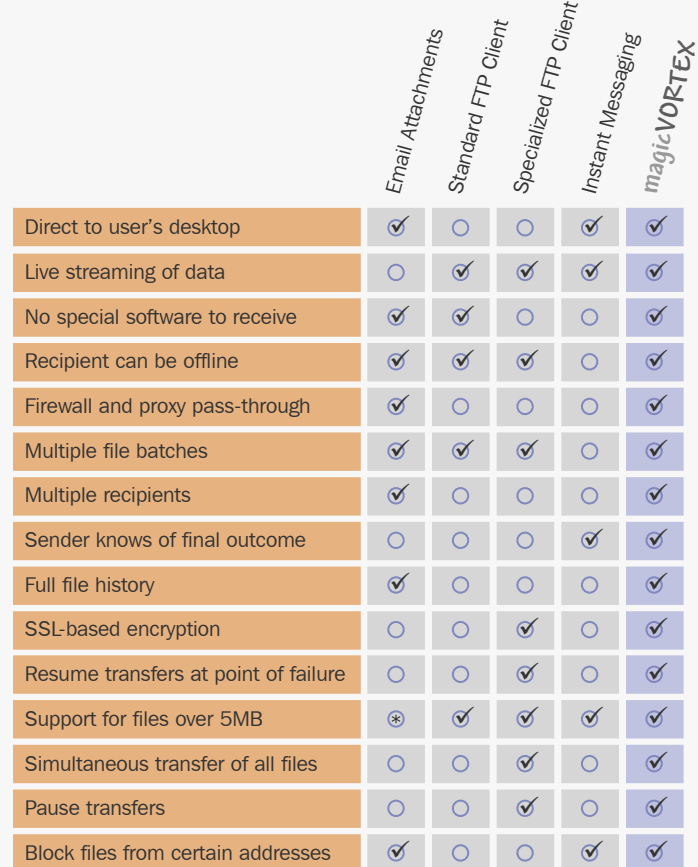

Most email accounts do not allow larger than 5MB files as attachments.

The first step in building your magicVORTEX file transfer solution is signing up for an account and choosing a subscription plan. Your plan determines how much data you can transfer and how long a recipient has to pick up the files that you sent to them.

You can always switch between plans or cancel a plan at any time. An account without an active subscription plan can only be used to receive files. The ability to send files requires an active subscription plan. Additionally, an introductory plan is available, so that you can try the service before purchasing.

magicVORTEX offers a variety of options to help meet your needs. These options include monthly, quarterly, semiannual, and annual subscription plans. Some common attributes that all subscription plans share, include:

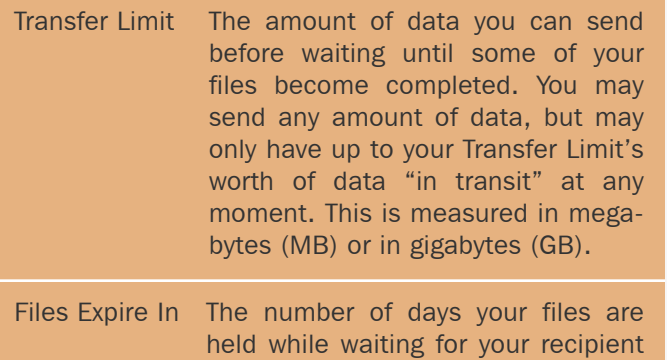

Visit the magicVORTEX website to review the current subscription plans. Custom subscription plans are available. To learn more about plans with longer terms or to design a custom subscription plan to fit your needs, please contact the magicVORTEX staff at sales@magicvortex.com.

to pick them up.

# Subscription plans **Private Transfer Networks**

A Private Transfer Network, or PTN, allows you to create a private community of users where you control the flow of data between its members. Each member may have a different restriction level. Restriction levels control PTN members' ability to transfer files to specific email addresses. For example, you could constrain several satellite locations to exchange files

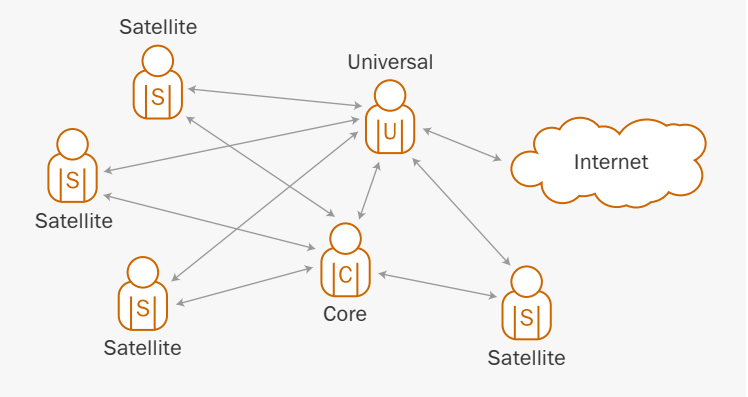

solely with a central location—not allowing transfers to any other recipient address. This model is an ideal solution for the operational needs of remote offices or affiliates.

The PTN's administrator sets the restriction levels and has exclusive access to billing information. Charges from each of the member accounts are consolidated onto a single invoice.

- Universal Members can transfer files to any Internet email address. (This is the default restriction level.)
- Core Members can transfer files only to other members within the Private Transfer Network.
- Satellite Members can transfer files only to Core or Universal members within the Private Transfer Network. With this restriction level, members cannot transfer files outside the network or to other Satellite members within the PTN.

#### Pricing and volume discount levels are available on-line at: magicvortex.com/Pricing.asp

# Why not try out the magicVORTEX File Transfer Service?

Simply sign up for an account and select the FREE Introductory Plan. All you need is an email address and a file to transfer. (Limit one free trial subscription plan per customer.)

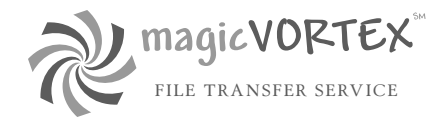

Copyright © 2004, Sage Analytic Technologies, LLC. All rights reserved.

# SageAnalytic

Sage Analytic, a multi-discipline IT outsourcing provider, has been architecting technology solutions for Fortune 1000 companies since 2000.

Sage Analytic Technologies, LLC 3 Kobert Avenue Budd Lake, NJ 07828-2206

sales@magicvortex.com

For more information, visit magicvortex.com.